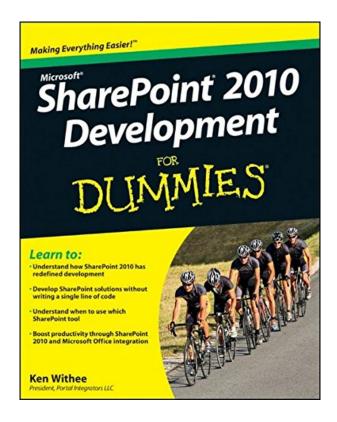

DOWNLOAD EBOOK : SHAREPOINT 2010 DEVELOPMENT FOR DUMMIES BY KEN WITHEE PDF

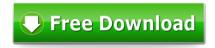

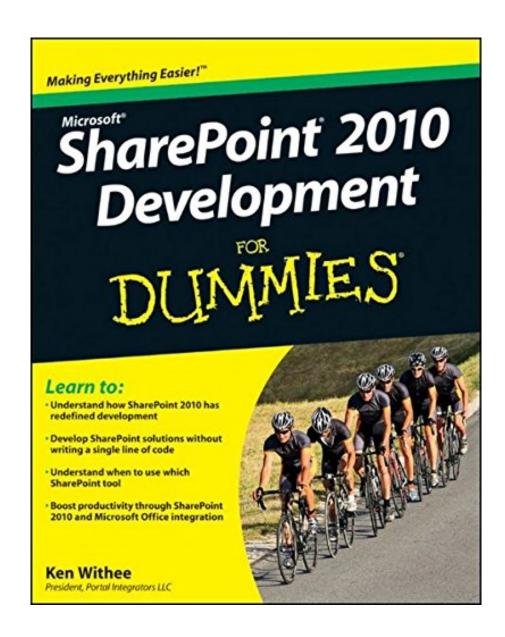

Click link bellow and free register to download ebook: SHAREPOINT 2010 DEVELOPMENT FOR DUMMIES BY KEN WITHEE

**DOWNLOAD FROM OUR ONLINE LIBRARY** 

As one of the book compilations to suggest, this *SharePoint 2010 Development For Dummies By Ken Withee* has some solid factors for you to check out. This book is extremely ideal with just what you need currently. Besides, you will also love this publication SharePoint 2010 Development For Dummies By Ken Withee to check out due to the fact that this is among your referred books to check out. When going to get something brand-new based on experience, amusement, as well as various other lesson, you can utilize this book SharePoint 2010 Development For Dummies By Ken Withee as the bridge. Beginning to have reading practice can be undertaken from various means and from variant kinds of books

### From the Back Cover

Power to the people! Create solutions geared to your business with SharePoint tools

If you can use a Web browser, you can develop a SharePoint solution — and you don't even have to be a programmer! SharePoint is a platform with many different pieces that help you accomplish things with your data. This friendly guide demystifies SharePoint, giving you the tools to create solutions to meet your business's needs.

- Understand SharePoint grasp the differences between SharePoint Foundation and SharePoint Server
- In the cloud learn how SharePoint Online facilitates your business solutions, simplifies implementation, and provides essential services
- Browse your options use your Web browser as a development environment for pages and mobile sites
- Services galore explore how Excel Services and InfoPath Form Services help you manage reports and important business forms
- More tools discover what you can do with SharePoint Designer, Report Builder, Visual Studio, and Dashboard Designer

Visit the companion Web site at http://www.dummies.com/go/sharepoint2010developmentfd for code samples that you can use to create more advanced SharePoint solutions

### Open the book and find:

- How SharePoint Online saves you money
- Tips on working with Web parts
- Hints for customizing with master pages
- How to go farther with SharePoint Designer
- Advice on building dashboards, scorecards, and KPIs
- What you can add with a little bit of code
- How to automate SharePoint tasks
- Ten ways to reduce your business costs with SharePoint

### Learn to:

- Understand how SharePoint 2010 has redefined development
- Develop SharePoint solutions without writing a single line of code
- Understand when to use which SharePoint tool
- Boost productivity through SharePoint 2010 and Microsoft Office integration

#### About the Author

Ken Withee is a consultant specializing in Microsoft SharePoint and Business Intelligence. A Microsoft Certified Technology Specialist, he is also the author of Microsoft Business Intelligence For Dummies and a coauthor of Professional Microsoft SQL Server 2008 Reporting Services.

Download: SHAREPOINT 2010 DEVELOPMENT FOR DUMMIES BY KEN WITHEE PDF

SharePoint 2010 Development For Dummies By Ken Withee. Checking out makes you a lot better. Who states? Many smart words state that by reading, your life will certainly be a lot better. Do you think it? Yeah, confirm it. If you need guide SharePoint 2010 Development For Dummies By Ken Withee to check out to confirm the wise words, you could visit this web page completely. This is the site that will certainly supply all guides that probably you need. Are the book's collections that will make you feel interested to check out? One of them below is the SharePoint 2010 Development For Dummies By Ken Withee that we will suggest.

If you ally require such a referred *SharePoint 2010 Development For Dummies By Ken Withee* publication that will certainly give you value, obtain the best vendor from us currently from many popular publishers. If you want to entertaining books, lots of books, story, jokes, as well as a lot more fictions collections are likewise released, from best seller to the most recent released. You may not be puzzled to take pleasure in all book collections SharePoint 2010 Development For Dummies By Ken Withee that we will certainly supply. It is not concerning the prices. It's about exactly what you require currently. This SharePoint 2010 Development For Dummies By Ken Withee, as one of the best vendors below will be one of the right choices to check out.

Discovering the appropriate SharePoint 2010 Development For Dummies By Ken Withee book as the right requirement is sort of lucks to have. To begin your day or to end your day during the night, this SharePoint 2010 Development For Dummies By Ken Withee will certainly be proper sufficient. You can simply look for the floor tile here and you will get guide SharePoint 2010 Development For Dummies By Ken Withee referred. It will certainly not trouble you to reduce your valuable time to opt for purchasing book in store. In this way, you will certainly likewise invest cash to spend for transport and also other time spent.

A much-needed guide that shows you how to leverage SharePoint tools without writing a line of code!

The great news about SharePoint is...you don't need to be a seasoned .NET developer to develop custom functions for it. This book shows you how to use SharePoint Designer, Report Builder, Dashboard Designer, InfoPath, Excel, Word, Visio, and the SharePoint web-based UI to design and develop—without ever writing a line of code! Learn how to customize your site, build SharePoint apps, start social networking, or add Web parts. This straightforward guide makes everything easier.

- Introduces you to SharePoint 2010 components and features, and how you can use them in development
- Explains useful development tools, including document libraries, lists, basic workflows, Excel, Visio, Visual Studio, InfoPath, and Word
- Shows how to tap the tools of business users and analysts, such as SharePoint Designer, Report Builder, and Dashboard Designer
- Also covers topics for more experienced programmers, including SharePoint Object Model (OM), SharePoint Web Services, SharePoint Software Developer Kit (SDK), Silverlight, JavaScript, the .NET Framework, and Web Part development

Learn how to extend the functionality of the top enterprise portal and collaboration technology on the market with SharePoint 2010 Development For Dummies.

Sales Rank: #840204 in Books
Published on: 2011-03-08
Original language: English

• Number of items: 1

• Dimensions: 9.30" h x .90" w x 7.40" l, 1.31 pounds

• Binding: Paperback

• 408 pages

From the Back Cover

Power to the people! Create solutions geared to your business with SharePoint tools

If you can use a Web browser, you can develop a SharePoint solution — and you don't even have to be a programmer! SharePoint is a platform with many different pieces that help you accomplish things with your data. This friendly guide demystifies SharePoint, giving you the tools to create solutions to meet your business's needs.

- Understand SharePoint grasp the differences between SharePoint Foundation and SharePoint Server
- In the cloud learn how SharePoint Online facilitates your business solutions, simplifies implementation, and provides essential services
- Browse your options use your Web browser as a development environment for pages and mobile sites

- Services galore explore how Excel Services and InfoPath Form Services help you manage reports and important business forms
- More tools discover what you can do with SharePoint Designer, Report Builder, Visual Studio, and Dashboard Designer

Visit the companion Web site at http://www.dummies.com/go/sharepoint2010developmentfd for code samples that you can use to create more advanced SharePoint solutions

### Open the book and find:

- How SharePoint Online saves you money
- Tips on working with Web parts
- Hints for customizing with master pages
- How to go farther with SharePoint Designer
- Advice on building dashboards, scorecards, and KPIs
- What you can add with a little bit of code
- How to automate SharePoint tasks
- Ten ways to reduce your business costs with SharePoint

#### Learn to:

- Understand how SharePoint 2010 has redefined development
- Develop SharePoint solutions without writing a single line of code
- Understand when to use which SharePoint tool
- Boost productivity through SharePoint 2010 and Microsoft Office integration

### About the Author

Ken Withee is a consultant specializing in Microsoft SharePoint and Business Intelligence. A Microsoft Certified Technology Specialist, he is also the author of Microsoft Business Intelligence For Dummies and a coauthor of Professional Microsoft SQL Server 2008 Reporting Services.

#### Most helpful customer reviews

6 of 6 people found the following review helpful.

A one of a kind SharePoint learning experience

By Gen

This book is phenomenal! Since I am indeed a dummy when it comes to hardcore IT, I was very excited to get my hands on this book. It never failed my expectations! SharePoint for Dummies of Ken Withee provided a one of a kind learning experience.

The part which I really found useful was SharePoint Designer, Report Builder, Visual Studio, and Dashboard Designer. It provided an easy to understand yet effective training on how the solution works.

I also learned a lot from tips on building dashboards, scorecards, and KPIs. As an IT enthusiast who is very adamant to try new computing solutions, Ken Withee's work gave me exactly what I was looking for, a book that gave me straight, concise, practical and applicable answers to my IT related queries.

This book is definitely a steal and I would recommend it to my friends and colleagues who are also looking forward in utilizing SharePoint for their organization.

3 of 3 people found the following review helpful. SharePoint makes my business' operations smart and cost efficient By Alexander S. With the need to move to the cloud, being knowledgeable with SharePoint is a huge advantage for a businessman like me. With the use of SharePoint 2010 Development for Dummies by Ken Withee, I was introduced to the cloud and how to use SharePoint to my advantage. My favorite part is when they tackled ten ways to reduce operational cost, together with smart and cost efficient solutions for business. Since I am still familiarizing myself with the cloud, this book gave me a simple yet concise explanation on how it works, specifically on business solutions and simple implementation. It also gave me an idea on how to utilize SharePoint features and tools and how to use it to make operations smooth and efficient. Since transitioning to the cloud is a tedious and daunting task, this book which was actually tagged for dummies made it simple and bearable. It opened doors to better opportunities and business growth. I would definitely recommend this book to anyone who wants to boost their business success and operations efficiency and take it to the next level, the cloud.

2 of 3 people found the following review helpful.

SharePoint 2010

By Roland Morrison

Would not recommend. Found other books with more details for beginners. Seems to just touch on subjects with going into any depth

See all 7 customer reviews...

By downloading and install the on the internet SharePoint 2010 Development For Dummies By Ken Withee publication here, you will certainly get some advantages not to opt for the book store. Just link to the internet and begin to download the web page link we share. Currently, your SharePoint 2010 Development For Dummies By Ken Withee is ready to appreciate reading. This is your time and also your tranquility to get all that you desire from this book SharePoint 2010 Development For Dummies By Ken Withee

From the Back Cover

Power to the people! Create solutions geared to your business with SharePoint tools

If you can use a Web browser, you can develop a SharePoint solution — and you don't even have to be a programmer! SharePoint is a platform with many different pieces that help you accomplish things with your data. This friendly guide demystifies SharePoint, giving you the tools to create solutions to meet your business's needs.

- Understand SharePoint grasp the differences between SharePoint Foundation and SharePoint Server
- In the cloud learn how SharePoint Online facilitates your business solutions, simplifies implementation, and provides essential services
- Browse your options use your Web browser as a development environment for pages and mobile sites
- Services galore explore how Excel Services and InfoPath Form Services help you manage reports and important business forms
- More tools discover what you can do with SharePoint Designer, Report Builder, Visual Studio, and Dashboard Designer

Visit the companion Web site at http://www.dummies.com/go/sharepoint2010developmentfd for code samples that you can use to create more advanced SharePoint solutions

### Open the book and find:

- How SharePoint Online saves you money
- Tips on working with Web parts
- Hints for customizing with master pages
- How to go farther with SharePoint Designer
- Advice on building dashboards, scorecards, and KPIs
- What you can add with a little bit of code
- How to automate SharePoint tasks
- Ten ways to reduce your business costs with SharePoint

### Learn to:

- Understand how SharePoint 2010 has redefined development
- Develop SharePoint solutions without writing a single line of code
- Understand when to use which SharePoint tool
- Boost productivity through SharePoint 2010 and Microsoft Office integration

#### About the Author

Ken Withee is a consultant specializing in Microsoft SharePoint and Business Intelligence. A Microsoft Certified Technology Specialist, he is also the author of Microsoft Business Intelligence For Dummies and a coauthor of Professional Microsoft SQL Server 2008 Reporting Services.

As one of the book compilations to suggest, this *SharePoint 2010 Development For Dummies By Ken Withee* has some solid factors for you to check out. This book is extremely ideal with just what you need currently. Besides, you will also love this publication SharePoint 2010 Development For Dummies By Ken Withee to check out due to the fact that this is among your referred books to check out. When going to get something brand-new based on experience, amusement, as well as various other lesson, you can utilize this book SharePoint 2010 Development For Dummies By Ken Withee as the bridge. Beginning to have reading practice can be undertaken from various means and from variant kinds of books